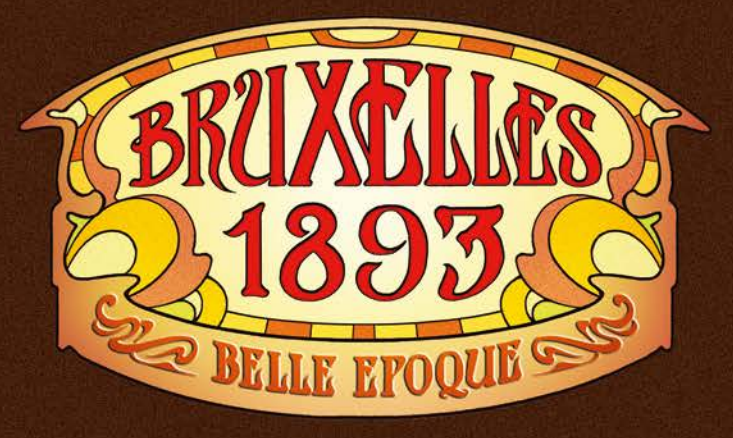

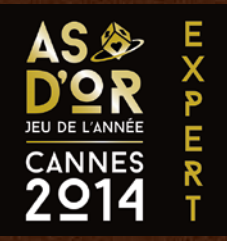

*Bruxelles, 1893 : Victor Horta signe la Maison Autrique et l'Hôtel Tassel, reconnus mondialement comme les premiers édifices Art Nouveau, où la lumière sublime les courbes végétales qui investissent ferronneries, mosaïques, fresques et vitraux. La même année, Paul Hankar érige sa maison personnelle. Bruxelles devient alors le berceau de ce mouvement artistique qui marquera l'Europe entière et inf luencera les plus grands architectes de la Belle Époque.*

Dans *Bruxelles 1893 - Belle Époque*, incarnez un de ces illustres architectes : construisez des maisons, créez des œuvres d'art et tirez profit des différents notables de l'époque pour accroitre votre inf luence. Accomplissez ainsi votre chef-d'œuvre architectural, illustré sur votre plateau Architecte.

En fin de partie, l'architecte ayant atteint la plus grande renommée, sous forme de points de victoire, est déclaré vainqueur.

## Principe du jeu

Une partie de *Bruxelles 1893 - Belle Époque* se joue en 5 manches, comprenant chacune 3 phases :

- la phase **Planification**, durant laquelle le premier joueur définit la zone active de la manche en cours ;
- la phase **Action** où chaque joueur effectue un certain nombre d'actions sur les différents plateaux du jeu ;
- la phase **Résolution** où l'on vérifie les bonus obtenus par chaque joueur.

Ce livret de règles est divisé en 3 chapitres :

- le chapitre 1 (page 4) explique les règles du jeu de base. Lisez-les attentivement, même si vous maîtrisez celles du jeu originel, car elles contiennent quelques différences importantes par rapport à la première édition ;
- le chapitre 2 (page 16) est consacré aux règles de l'extension Belle Époque. Nous vous conseillons de n'y jouer que si vous maîtrisez les règles du jeu de base ;
- le chapitre 3 (page 22) propose une variante asymétrique, jouable avec ou sans l'extension Belle Époque.

# MATÉRIEL

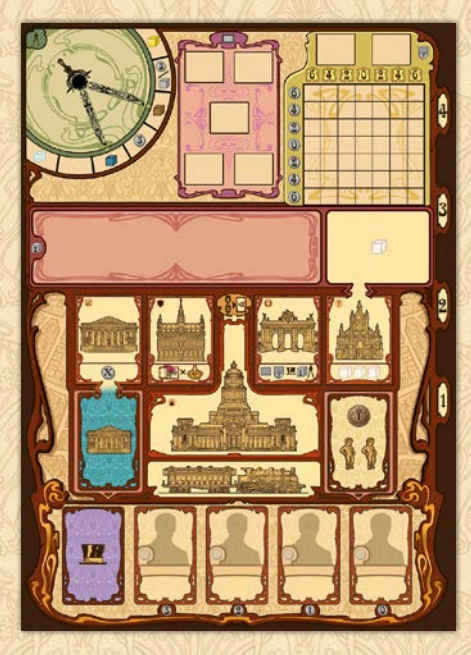

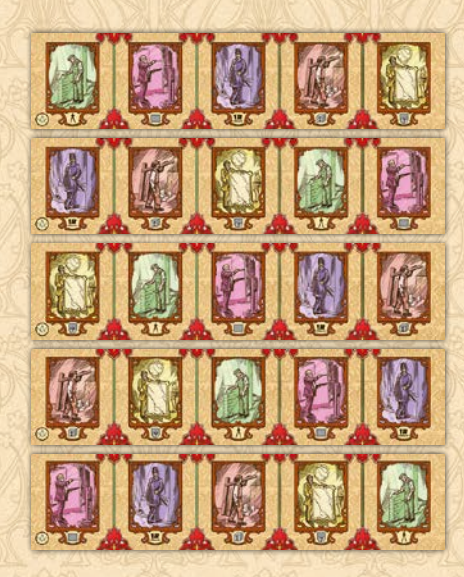

5 bandelettes Action

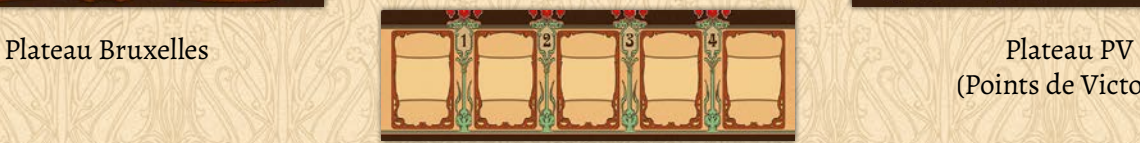

1 bandelette Prestige

1 tuile Équerre

9

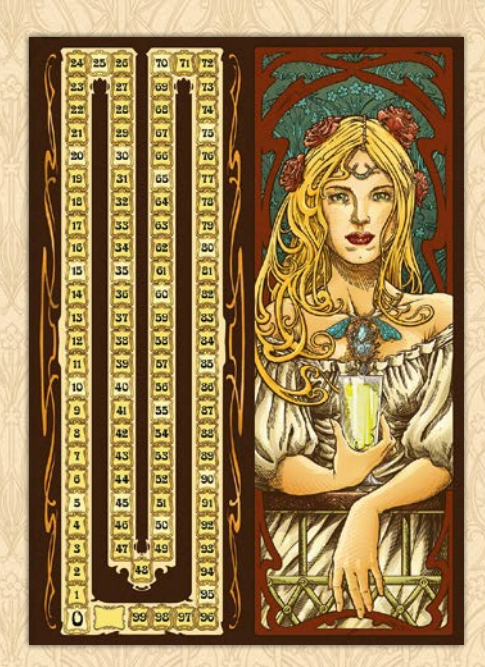

(Points de Victoire)

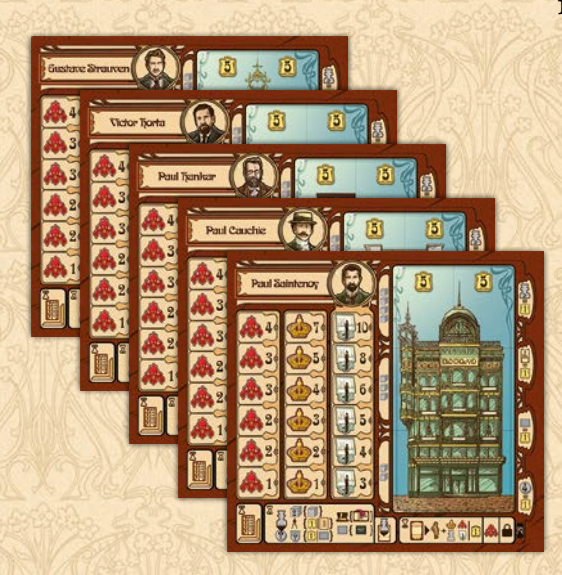

5 plateaux Architecte

 $\overline{\mathbf{2}}$  $\overline{1}$ Ø  $/ 5$ 

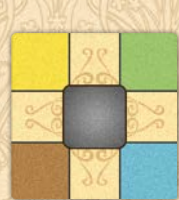

1 curseur Marché de l'art

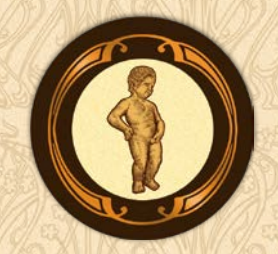

1 tuile Premier joueur

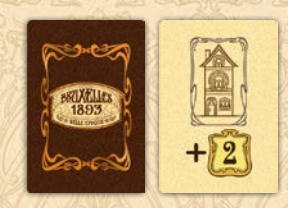

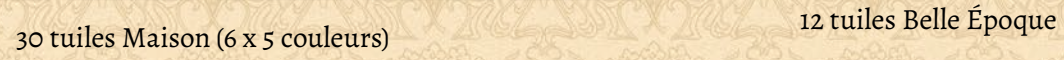

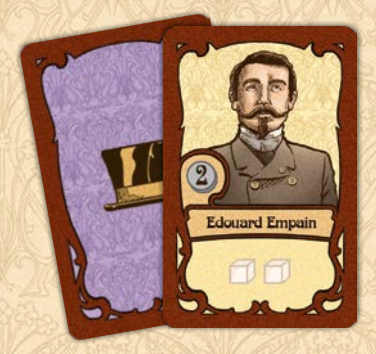

32 cartes Notable 30 cartes Prestige 12 cartes Bourse

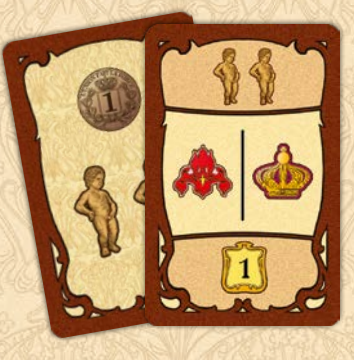

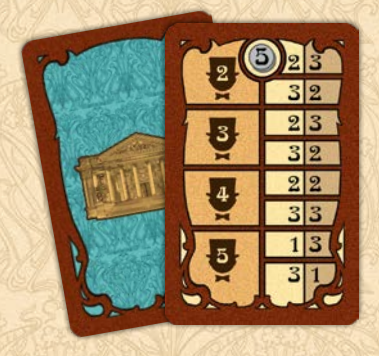

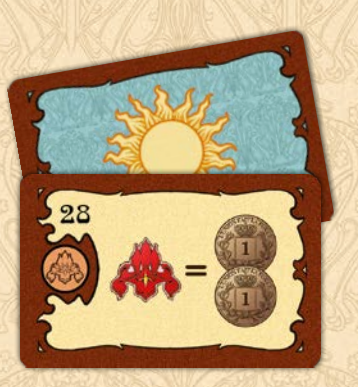

32 cartes Belle Époque

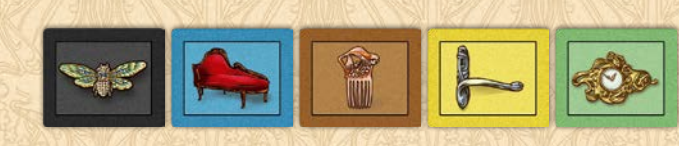

30 tuiles Œuvre (6 x 5 couleurs)

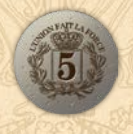

30 pièces 5FB (Franc belge)

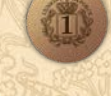

70 pièces 1FB (Franc belge)

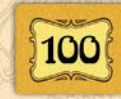

1 tuile Flèche 5 tuiles 100PV

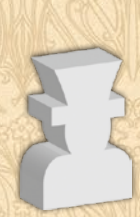

4 pions Voyageur

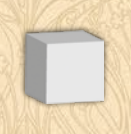

15 cubes Matériau joker

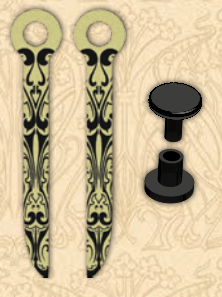

2 branches de compas et 1 rivet en plastique

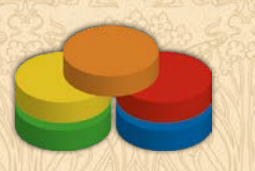

20 disques (4 x 5 couleurs)

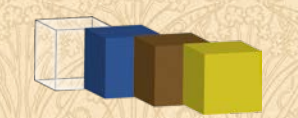

35 pions Architecte (7 x 5 couleurs)

40 cubes Matériau noble : 10 Verre (transparent), 10 Pierre (bleu), 10 Bois (brun) et 10 Fer (jaune)

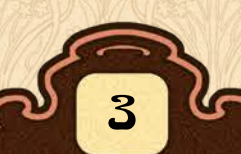

## Mise en place CRAPITRE 1 : BRUXELLES 1893

 $\left(13\right)$ 

1 Créez le plateau de jeu en respectant les étapes suivantes :

- 1a Formez le plateau Art Nouveau en assemblant aléatoirement les 5 bandelettes Action, face Compas révélée ((A)), et la bandelette Prestige en dessous.
- 1b Placez le plateau Bruxelles à gauche du plateau Art Nouveau.
- Placez le plateau PV à droite du plateau Art 1c Nouveau.

2

3

4

5

7

Triez les **cartes Notable**. Séparez les cartes Georges Brugmann et remettez les cartes Georges Nagelmackers et les cartes Henri Privat-Livemont dans la boite. Mélangez les 21 autres cartes Notable et placez-les, face cachée, sur l'emplacement prévu du plateau Bruxelles. Puis révelez les quatre premières cartes Notable.

Mélangez les **cartes Bourse**, et placezen 5, face cachée, sur l'emplacement prévu du plateau Bruxelles. Remettez les cartes Bourse inutilisées dans la boite.

Mélangez les **cartes Prestige**. Placezen une, face visible, sur chacun des cinq emplacements prévus de la bandelette Prestige. Formez une pioche, face cachée, avec le reste des cartes sur l'emplacement prévu du plateau Bruxelles.

Placez le **curseur Marché de l'art** au centre de la zone Marché de l'art du plateau Bruxelles.

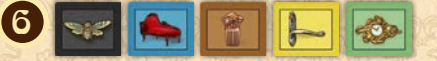

Triez les **tuiles Œuvre d'art** par couleur, et placez-les sur les emplacements prévus de la zone Atelier.

Placez les **cubes Matériau Bois, Fer et Pierre** dans la zone Matériaux du plateau Bruxelles. Remettez les **matériaux Verre** dans la boite.

Placez les **cubes Matériau Joker** sur l'emplacement prévu du plateau Bruxelles. 8

Pointez les branches du compas sur les 9 matériaux Bois et Pierre.

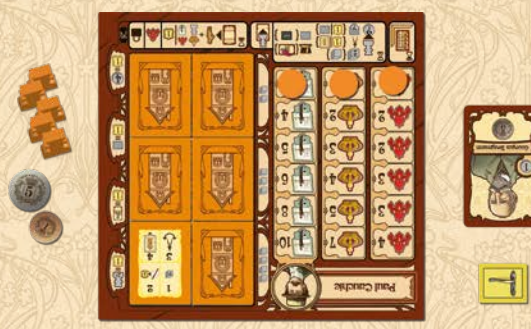

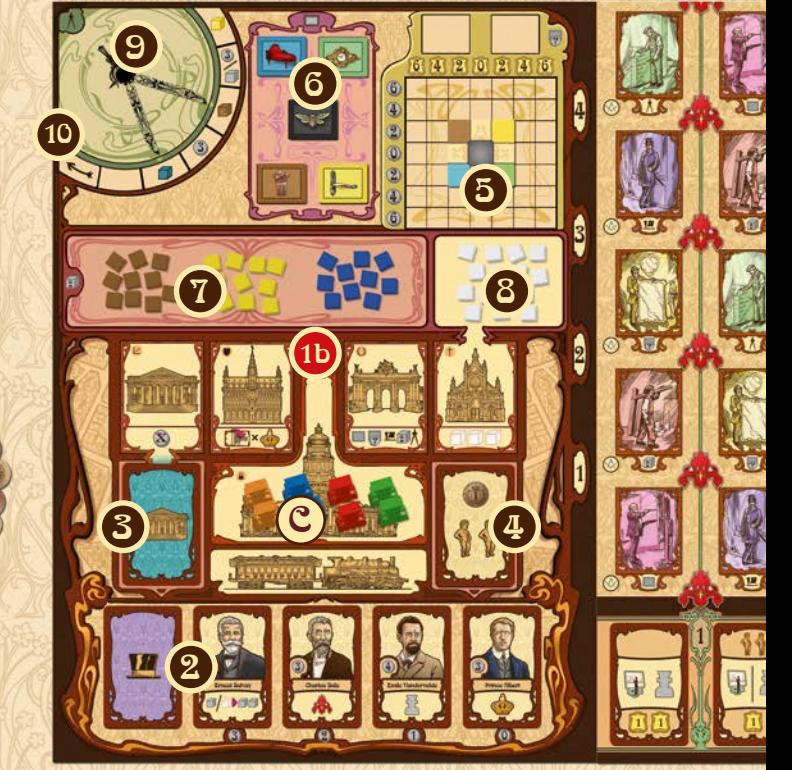

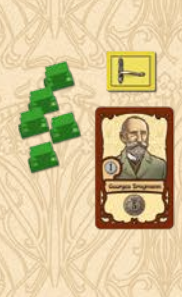

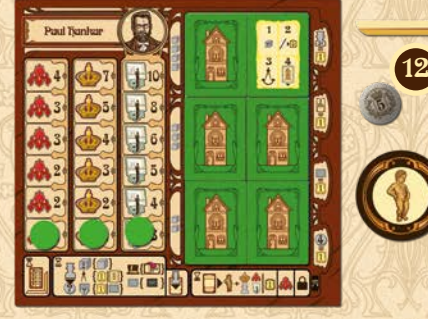

*Lors de votre première partie, assemblez les deux branches du compas au plateau Bruxelles à l'aide du rivet en plastique.* 9

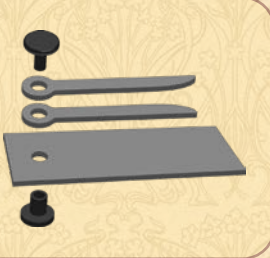

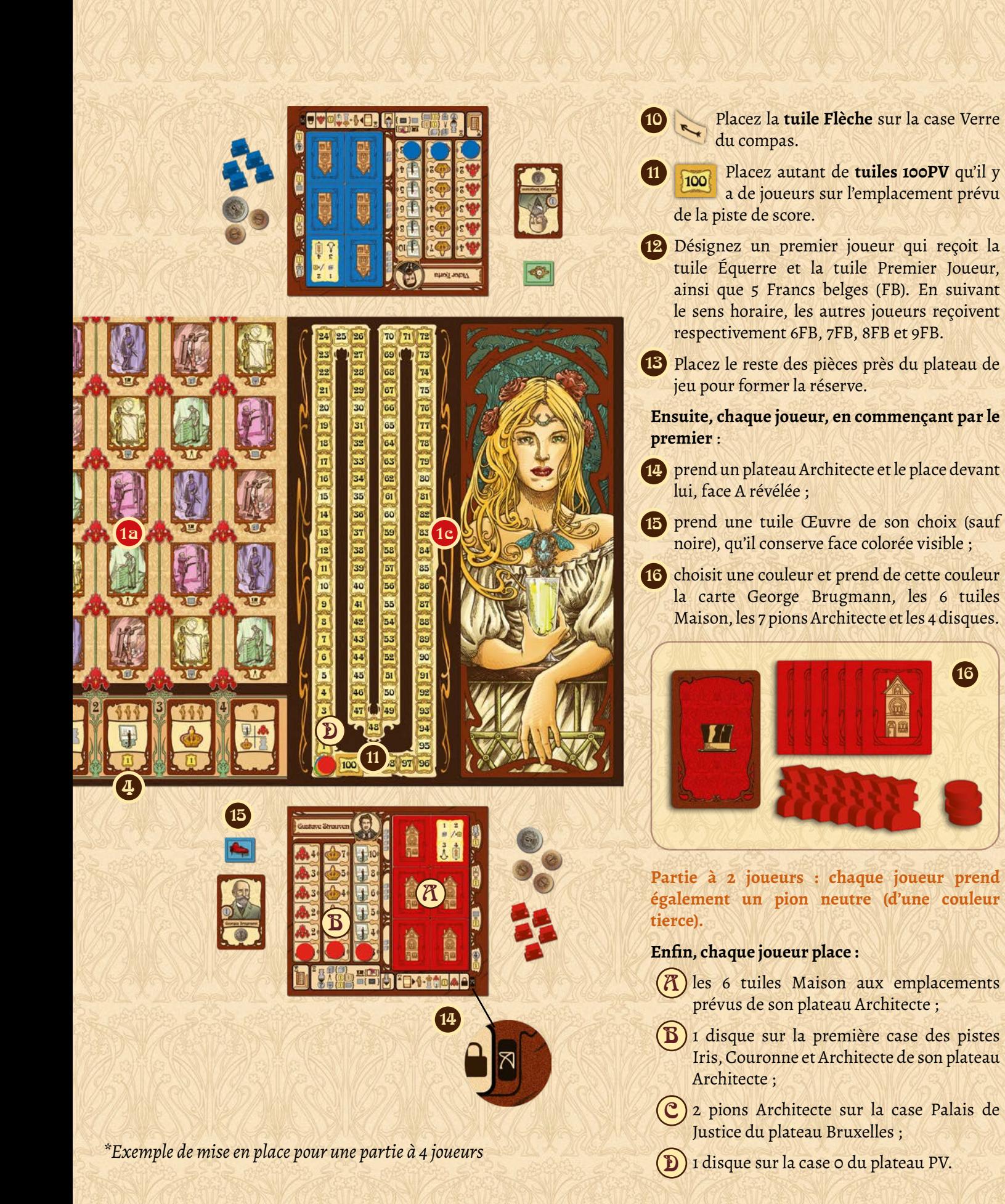

Remettez le matériel inutilisé dans la boite.

## Déroulement du jeu

La partie se déroule en 5 manches, comprenant chacune 3 phases : Planification, Action et Résolution.

## A. Phase Planification

Le plateau Art Nouveau compte 25 cases actions. Aux intersections de ces cases sont illustrés 16 iris (4), fleur emblématique de Bruxelles, organisés en lignes et colonnes numérotées de 1 à 4.

**Révélez la première carte Bourse**. Elle est divisée en 4 lignes, chacune associée à un nombre de joueurs. Chaque ligne présente 2 paires de chiffres. Chaque paire de chiffres définit les coordonnées d'un iris sur le plateau Art Nouveau: le premier chiffre désigne la ligne et le second la colonne.

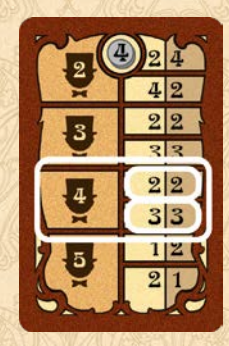

**Le premier joueur choisit une des deux paires de chiffres et pose la tuile Équerre sur l'iris correspondant du plateau**, en l'orientant vers la plus grande des quatre surfaces (celle qui contient le plus de cases Action). Cette surface est appelée **zone active**.

#### *Exemple :*

### *Nicolas choisit l'iris aux coordonnées 2-2.*

*En imaginant deux lignes perpendiculaires passant par cet iris, le plateau Art Nouveau est découpé en 4 surfaces distinctes. Nicolas place l'équerre de façon à désigner la plus grande surface comme étant la zone active (en vert sur l'illustration).*

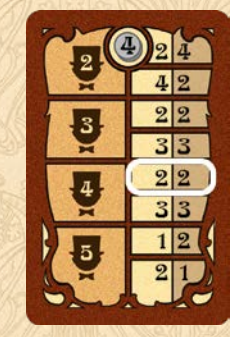

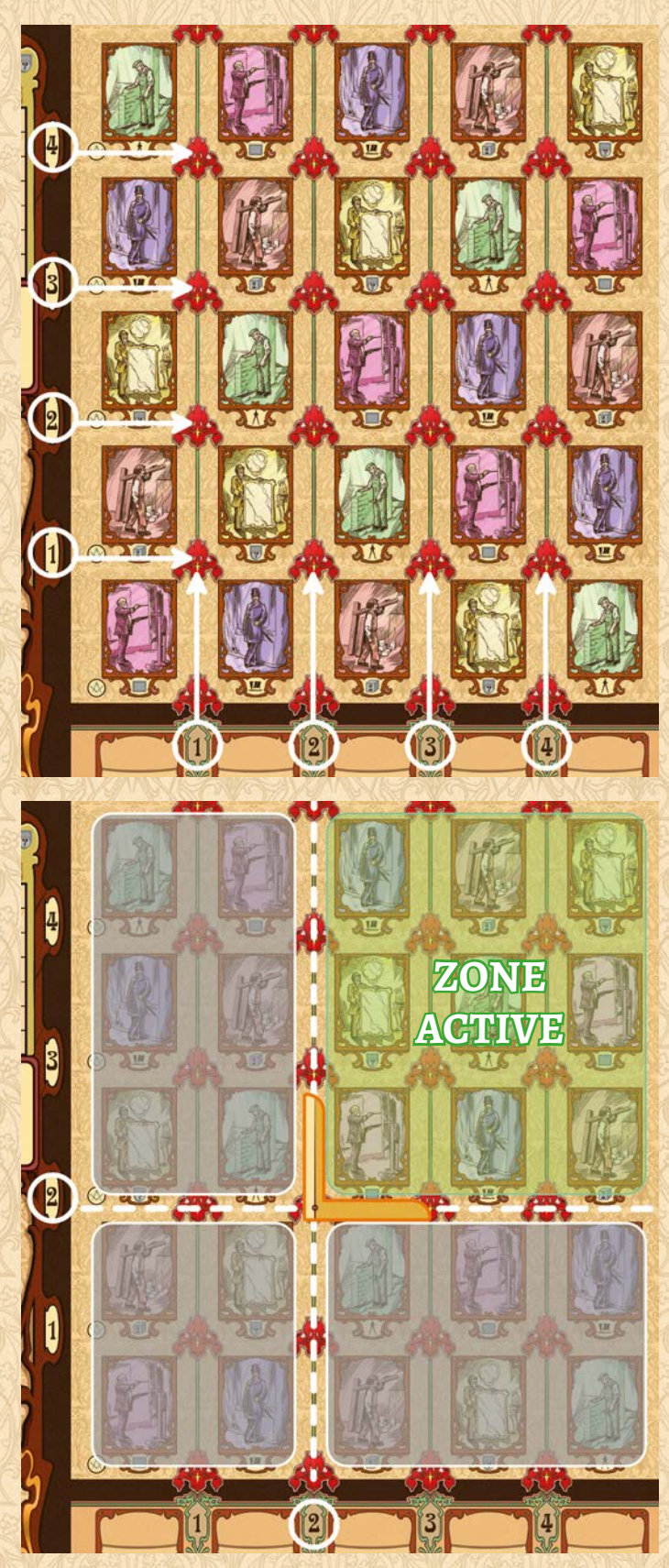

## B. Phase Action

En commençant par le premier joueur, puis en suivant le sens horaire, vous pouvez effectuer une action ou passer. Si vous passez, vous ne jouerez plus jusqu'à la fin de la phase Action, qui s'arrête dès que tous les joueurs ont passé.

**Partie à 2 joueurs : au début de chaque phase Action, chaque joueur (en commençant par le premier), place son pion neutre sur une case Action libre de la zone active : aucune tuile ne peut s'y trouver. Si aucune case n'est libre, le joueur ne le pose pas. Ces pions neutres bloquent les cases Action sur lesquelles ils se trouvent.**

### Les actions du plateau Art Nouveau

Pour effectuer une action Art Nouveau, **posez un pion Architecte sur une case Action de la zone active en l'accompagnant obligatoirement d'une mise d'au moins 1 FB**. Vous ne pouvez donc pas poser votre pion sur une case Action du plateau Art Nouveau si vous n'avez pas d'argent. Empilez les pièces sous votre pion. Il est interdit de modifier votre mise une fois l'action jouée.

Chaque case Action du plateau Art Nouveau ne peut accueillir qu'un seul pion Architecte.

Vous pouvez poser votre pion sur une case Action même si vous ne pouvez pas effectuer l'action correspondante. Mais si vous le pouvez, vous devez l'effectuer.

### **Action Atelier**

Créez une œuvre d'art : prenez une tuile Œuvre de votre choix, autre que noire, de la zone Atelier et conservez-la devant vous, face colorée visible (les faces blanches des tuiles Œuvre ne sont utilisées que dans l'extension).

7

### **Action Vente**

Vendez une de vos œuvres en procédant comme suit :

- a. Choisissez l'œuvre que vous désirez vendre. Cette œuvre doit être d'une couleur différente de celles présentes dans la zone Marché de l'art.
- b. Vous pouvez déplacer le curseur Marché de l'art, horizontalement et/ou verticalement, d'un nombre maximum de cases égal au nombre de tuiles Œuvre en votre possession. Le curseur doit rester entièrement dans la grille.
- c. Vendez l'œuvre choisie en la plaçant sur l'un des deux emplacements prévus de la zone Marché de l'art.

Lors des deux premières ventes de la partie, placez l'œuvre vendue sur une case vide de la zone Marché de l'art. Par la suite, avant d'y poser votre œuvre, vous devrez retirer une des deux œuvres qui se trouvent dans la zone Marché de l'art et la replacer sur la pile correspondante de la zone Atelier.

d. Recevez vos gains indiqués par le coin du curseur correspondant à la couleur de l'œuvre vendue. La ligne où se trouve le coin du curseur indique le gain en FB tandis que la colonne indique celui en PV.

*Exemple :*

*Parmi ses 2 œuvres, Orlando choisit de vendre la verte. Il peut le faire, car aucune œuvre verte n'est présente dans la zone Marché de l'art.*

*Comme il possède 2 œuvres, il peut déplacer le curseur Marché de l'art de 2 cases.*

*Ensuite, il choisit de retirer l'œuvre brune de la zone Marché de l'art, la repose sur la pile des œuvres brunes, et met son œuvre verte à la place.*

*Cela lui rapporte immédiatement 2FB et 6PV, gains correspondants à la position du coin vert du curseur.*

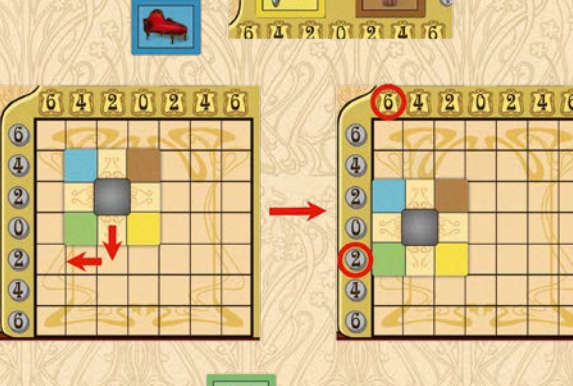

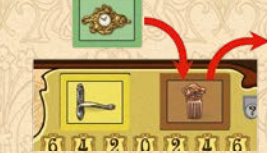

### **Action Notable**

- a. Prenez une des 4 cartes Notable disponibles du plateau Bruxelles, en payant le coût indiqué sous la carte (de 0 à 3FB). L'argent dépensé est placé dans la réserve.
- b. Bénéficiez immédiatement de l'effet de la carte.
- c. Défaussez la carte ou conservez-la jusqu'à la fin de la partie, sans possibilité de la défausser ultérieurement.

Si vous la conservez, posez-la devant vous, inclinée de 90°, pour indiquer que vous avez déjà bénéficié de son effet durant cette manche. Chaque carte conservée pourra être activée une fois par manche, mais vous devrez payer la somme indiquée sur la carte en fin de partie, au risque de perdre 5PV par notable impayé.

**Il est interdit de conserver deux notables identiques** : si vous prenez un notable identique à l'un de ceux que vous possédez déjà, défaussez-le immédiatement après avoir bénéficié de son effet.

d. Décalez les autres Notable cartes vers la droite de manière à combler le trou créé, puis révélez la première carte de la pioche et placez-la sur la case libre (3FB). Si la pioche est vide, mélangez la défausse pour créer une nouvelle pioche.

### **Les effets des cartes Notable** :

- Georges Brugmann : prenez 5FB.
- Edouard Empain : prenez 2 cubes Matériau joker.
- Ernest Solvay : prenez 1 cube Matériau noble de votre choix OU échangez 1 cube Matériau joker contre 2 cubes Matériau noble de votre choix.
- Charles Buls : montez votre disque de 1 case sur la piste Iris.
- Prince Albert : montez votre disque de 1 case sur la piste Couronne.
- Henry Van De Velde : montez votre disque de 1 case sur la piste Architecte.
- Emile Vandevervelde : récupérez un de vos pions Architecte présents sur la case Palais de Justice. Il est immédiatement disponible.
- Maurice Maeterlinck : gagnez 5PV.

### **Action Matériau**

Prenez 2 cubes Matériau noble de votre choix (pierre, bois ou fer), identiques ou différents. La réserve des matériaux est limitée : des matériaux indisponibles ne peuvent momentanément plus être obtenus.

### **Action Construction**

Construisez une maison en suivant ces 4 étapes (résumées au verso des tuiles Maison) :

- a. Payez le coût de construction en replaçant les matériaux requis dans leur réserve respective. Ce coût dépend :
	- de l'emplacement occupé par la tuile Maison sur votre plateau Architecte. Vous devez d'abord utiliser les 2 tuiles Maison du bas, qui coûtent chacune 2 matériaux, avant d'utiliser celles du milieu, qui coûtent 3 matériaux. Les 2 dernières tuiles Maison coûtent 4 matériaux, mais rapportent immédiatement 5PV lors de leur construction.
	- des branches du compas, qui indiquent les types de matériaux à utiliser (cf. règles du compas). Chaque matériau (même « 3FB ») peut être remplacé par un cube Matériau joker.
- b. Gagnez immédiatement 5PV si vous n'utilisez pas de cube Matériau joker.
- c. Avancez une des branches du compas de 1 cran dans le sens horaire. Dès qu'une branche indique la tuile Flèche, continuez son déplacement jusqu'à ce qu'elle indique le matériau Fer. Attention : les deux branches ne peuvent jamais indiquer le même matériau.
- d. Placez la tuile Maison sur une case Action Art Nouveau libre (ne contenant ni tuile, ni pion), située ou non dans la zone active.

En fin de partie, chacune de vos maisons construites vous rapportera un nombre de points de victoire égal à votre niveau Architecte.

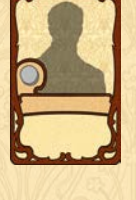

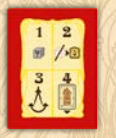

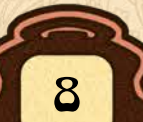

### **Action gratuite**

La présence d'une tuile Maison sur une case Action n'empêche pas un joueur d'y poser son pion. Lorsqu'un adversaire pose un pion sur l'une de vos maisons pour effectuer une action Art Nouveau, vous bénéficiez gratuitement d'une action, réalisable immédiatement après celle votre adversaire.

Cette action gratuite dépend de la case Action où se trouve votre tuile Maison :

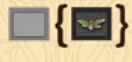

**Atelier** : prenez une œuvre noire de la réserve (s'il en reste). Une œuvre noire est considérée comme toute autre œuvre. Si vous la vendez, vos gains sont indiqués par le centre du curseur Marché de l'art (max 4FB et 4PV).

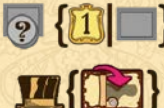

**Vente** : gagnez 1PV pour chacune de vos œuvres.

**Notable** : activez un de vos notables (qui n'a pas déjà été activé durant cette manche) pour bénéficier de son effet.

**Matériau** : prenez un cube Matériau noble de la réserve.

大团鱼 **Construction** : gagnez immédiatement 1PV pour chacune de vos maisons construites.

### Les règles du compas

- Les matériaux de construction sont : fer, bois, pierre et 3FB (le verre est uniquement utilisé dans l'extension Belle Époque).
- Si votre construction nécessite 2 matériaux, vous devez impérativement utiliser 1 matériau de chaque type. Si elle nécessite plus de 2 matériaux, vous pouvez répartir ce coût entre les matériaux indiqués, à condition d'utiliser au moins une fois chacun d'eux.
- Si une branche indique la case  $\binom{3}{1}$ , vous pouvez utiliser n'importe quel matériau noble ou 3FB, mais vous devez toujours utiliser au moins une fois le matériau indiqué par l'autre branche.
- Si une branche indique la case vide, vous ne pouvez utiliser que le type de matériau indiqué par l'autre branche, mais toujours le nombre défini par la place de la tuile Maison sur votre plateau Architecte.

### *Exemple :*

*Benoît (rouge) désire construire sa 4ème maison. Elle coûte 3 matériaux. Une branche du compas indique «Bois» tandis que l'autre indique «3FB» : il peut utiliser 2 bois et 3FB, ou 1 bois et 6FB.* 

*Il dispose de 2 FB, 2 bois, 2 pierre et de 1 matériau joker. Il paie donc 2 bois mais n'a pas assez de FB, il les remplace alors en payant 1 matériau joker.*

*Il peut donc construire sa 4ème maison, mais comme il a utilisé un matériau joker il ne gagnera pas les 5PV immédiats que rapporte une construction faite uniquement avec les matériaux requis.*

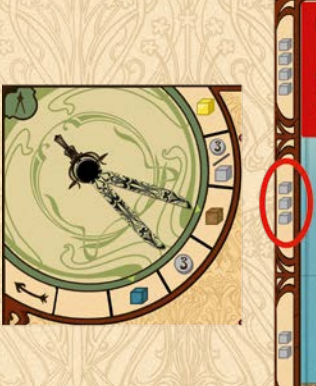

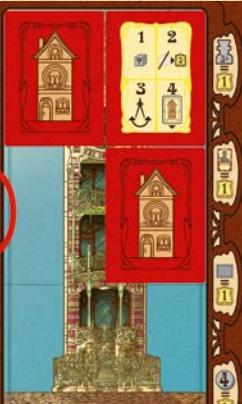

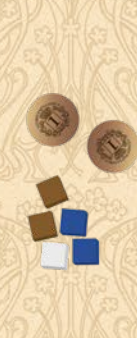

### Les actions du plateau Bruxelles

L'ensemble des 4 actions Bruxelles forme la zone Bruxelles. Pour effectuer une action Bruxelles, posez un pion Architecte (sans miser d'argent) sur une des 4 cases de la zone Bruxelles, en respectant les règles suivantes :

**• Dans les parties à 2-3 joueurs**, vous devez toujours utiliser un pion de plus que le joueur ayant précédemment effectué la même action : le premier joueur à effectuer une action pose 1 pion Architecte, le deuxième joueur (lui-même ou un adversaire) à effectuer cette même action pose 2 pions, et ainsi de suite.

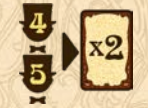

• **Dans les parties à 4-5 joueurs**, chaque case Action Bruxelles est dédoublée : les deux premiers joueurs qui choisissent une même action ne posent qu'un seul pion. Les 3ème et 4ème joueurs qui effectueront cette action ne devront en poser que 2, et ainsi de suite.

Ensuite, effectuez l'action correspondante. Les 4 actions Bruxelles sont :

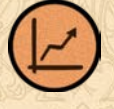

### **Action Bourse**

Recevez immédiatement une somme d'argent égale à la valeur indiquée sur la carte Bourse.

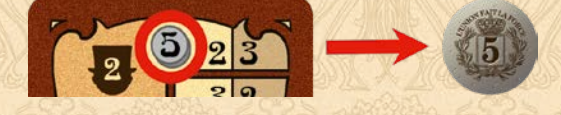

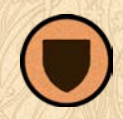

### **Action Grand-Place**

Activez vos notables pour bénéficier de leurs effets (inclinez chaque carte activée de 90°). Le nombre maximum de notables que vous pouvez activer dépend de votre niveau sur la piste Couronne au moment où vous déclenchez l'action. Vous pouvez choisir l'ordre d'activation. Chaque notable ne peut être activé qu'une seule fois par manche.

#### *Exemple :*

*Nicolas (vert) désire activer ses notables. Puisque Orlando (bleu) et Benoît (rouge) ont déjà ef fectué cette action durant cette manche, Nicolas doit poser 2 pions sur la case Grand-Place (il s'agit d'une partie à 4 joueurs).*

*Nicolas étant au niveau 2 de sa piste Couronne, il incline deux de ses cartes Notable pour bénéficier de leurs ef fets.*

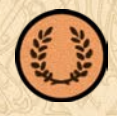

#### **Action Cinquantenaire**

Copiez une des 5 actions du plateau Art Nouveau.

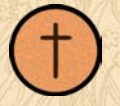

#### **Action Sainte-Catherine**

Prenez jusqu'à 3 cubes Matériau joker, dans les limites de la réserve.

10

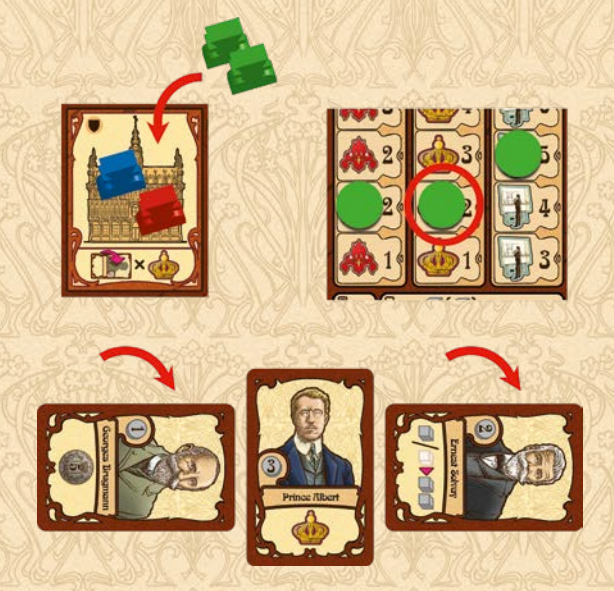

 $\frac{1}{2}$   $\frac{1}{2}$   $\uparrow$ 

### Passer

Si vous ne pouvez/voulez plus jouer, vous devez passer. Si vous passez, vous ne pourrez plus effectuer d'action durant cette phase, mais vous **recevez immédiatement 1FB par œuvre de couleur différente en votre possession** (y compris noire). Les autres joueurs continuent à jouer jusqu'à ce qu'ils passent également.

**Si vous êtes le premier joueur de la manche en cours à passer**, prenez la première carte Prestige de la pioche et conservezla devant vous, dos visible, jusqu'à la fin de la partie. Si vous possédez déjà une carte Prestige, recouvrez sa partie inférieure avec la nouvelle carte Prestige, de sorte à ne laisser apparaître que l'icône « 1FB » : **recevez immédiatement 1FB par icône « 1FB » visible**.

La carte Prestige que vous venez de prendre vous procurera également 2 Manneken-Pis lors de la phase Résolution (de cette manche uniquement).

11

Lorsque tous les joueurs ont passé, entamez la phase Résolution.

*Exemple :*

*Orlando a encore un pion disponible, mais il décide de passer. Il possède 2 œuvres bleues et 1 œuvre verte, il reçoit donc 2FB.*

*Comme il est le premier joueur de cette manche à passer, il prend*  la première carte Prestige de la pioche et la pose sur son autre *carte Prestige (qu'il avait prise en passant le premier lors d'une manche précédente). Cela lui rapporte immédiatement 2FB supplémentaires.*

*Lors de la phase Résolution, lorsqu'il s'agira de déterminer le premier joueur de la manche suivante, la carte Prestige qu'Orlando vient de prendre lui procurera 2 Manneken-Pis.*

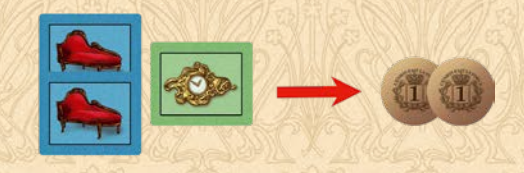

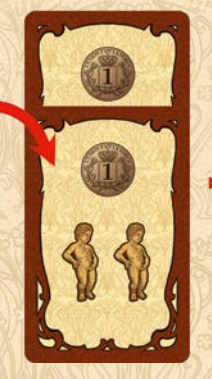

## C. Phase Résolution

Résolvez les 3 majorités suivantes dans cet ordre :

### 1. Majorité Colonne

**Additionnez l'ensemble des sommes misées par chaque joueur dans une colonne**. Celui qui a misé le plus d'argent dans cette colonne prend la carte Prestige placée au bas de celle-ci et la place devant lui. En cas d'égalité, personne ne reçoit la carte. Répétez l'opération pour chaque colonne.

#### *Exemple :*

*Benoît (rouge) gagne l'enchère de cette colonne car il a misé un total de 3FB alors que Nicolas (vert) n'a misé que 2FB. Benoît prend la carte Prestige et la conserve momentanément devant lui.*

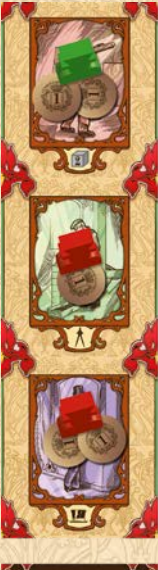

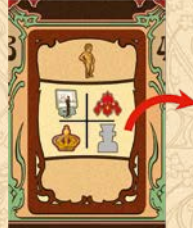

#### **Ensuite, désignez le 1er Joueur** :

Additionnez les Manneken-Pis présents sur les cartes Prestige que vous avez remportées lors de la majorité Colonne. Ajoutez les 2 Manneken-Pis de la carte Prestige que vous avez prise si vous avez été le premier joueur à passer durant cette manche.

Le joueur comptabilisant le plus de Manneken-Pis reçoit la tuile Premier Joueur et sera le premier joueur de la manche suivante. En cas d'égalité, le nouveau premier joueur est celui qui, parmi les concernés, est le premier à gauche de l'ancien premier joueur.

Note : le Manneken-Pis illustré sur la tuile Premier joueur n'entre pas en compte pour la désignation du premier joueur.

#### *Exemple :*

*Benoît a remporté deux cartes Prestige contenant chacune 1 Manneken-Pis, il totalise donc 2 Manneken-Pis.*

*La carte qu'Orlando a remportée ne contient pas de Manneken-Pis, mais la carte Prestige qu'il avait prise en passant le premier lui confère 2 Manneken-Pis pour cette manche. Il totalise donc également 2 Manneken-Pis.*

*Puisque Benoît était le premier joueur de cette manche, Orlando sera le premier joueur de la manche suivante.*

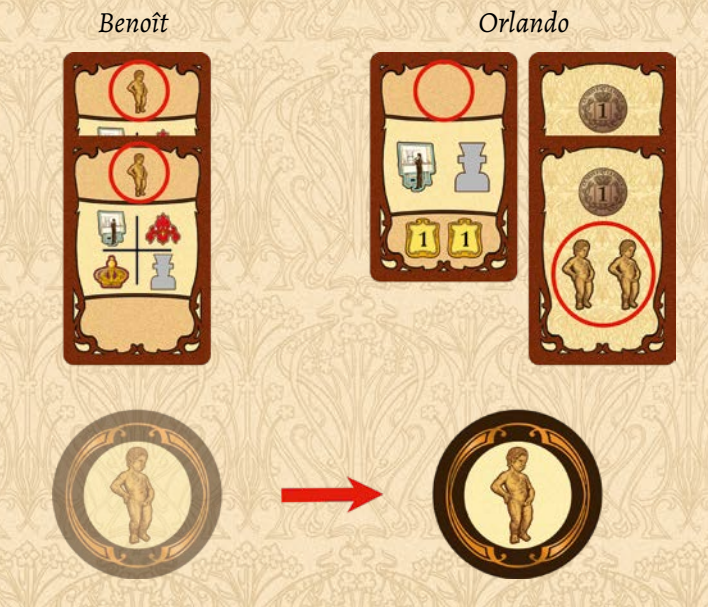

**Enfin, pour chaque carte que vous avez remportée, vous pouvez soit bénéficier de son bonus, soit la glisser sous votre plateau Architecte :**

12

**• Bénéficier du bonus**.

Il y a 4 types de bonus :

Montez votre disque de 1 case sur la piste Iris.

Montez votre disque de 1 case sur la piste Couronne.

Montez votre disque de 1 case sur la piste Architecte.

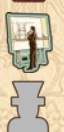

Récupérez un de vos pions Architecte présents sur la case Palais de Justice.

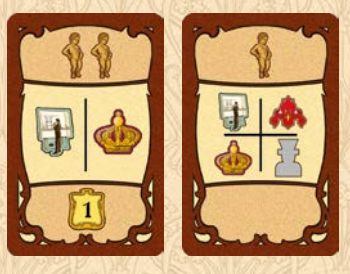

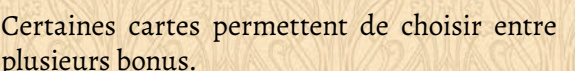

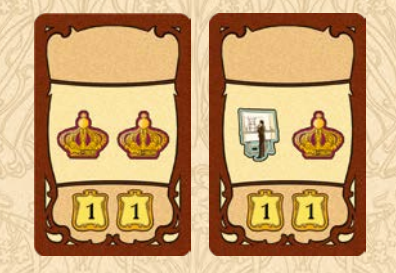

D'autres permettent de bénéficier de deux bonus, identiques ou non.

Dès que vous avez bénéficié du bonus de la carte, défaussez-la.

### **• Glisser la carte sous votre plateau Architecte**.

Votre plateau Architecte propose 4 lignes stratégiques, rapportant chacune 1PV lors du décompte final si vous remplissez sa condition. Vous pouvez augmenter ce nombre de points de victoire en glissant des cartes Prestige présentant le symbole PV (11) sous votre plateau Architecte, en veillant à ce que chaque symbole PV soit visible.

**Attention : il est interdit de placer 2 cartes dans la même ligne durant une même manche.**

**Attention** : **en cas d'égalité** pour l'attribution des cartes Prestige, aucun joueur ne remporte la carte. Personne ne bénéficie donc des Manneken-Pis de cette carte, ni de la possibilité de la glisser sous son plateau, mais **chaque joueur concerné bénéficie du bonus de la carte**. **Ensuite la carte est défaussée**.

### *Exemple :*

*Lors de la majorité Colonne, Benoît a remporté 3 cartes Prestige. Il choisit d'en placer deux sous son plateau Architecte.*

*Lors du décompte final, la première carte lui permettra de gagner 3PV par carte Notable en sa possession et la seconde lui permettra de gagner 2PV par tranche de 4FB.*

*Il choisit d'utiliser le bonus de la troisième carte et monte son disque de 1 case sur les pistes Architecte et Couronne avant de défausser la carte.*

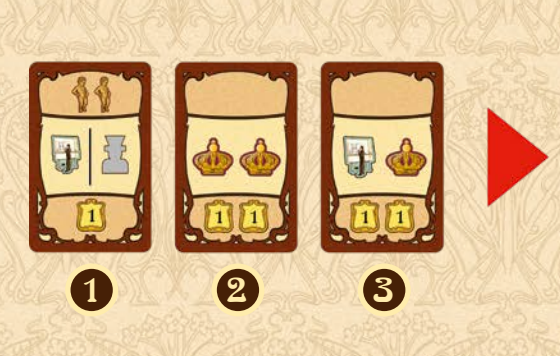

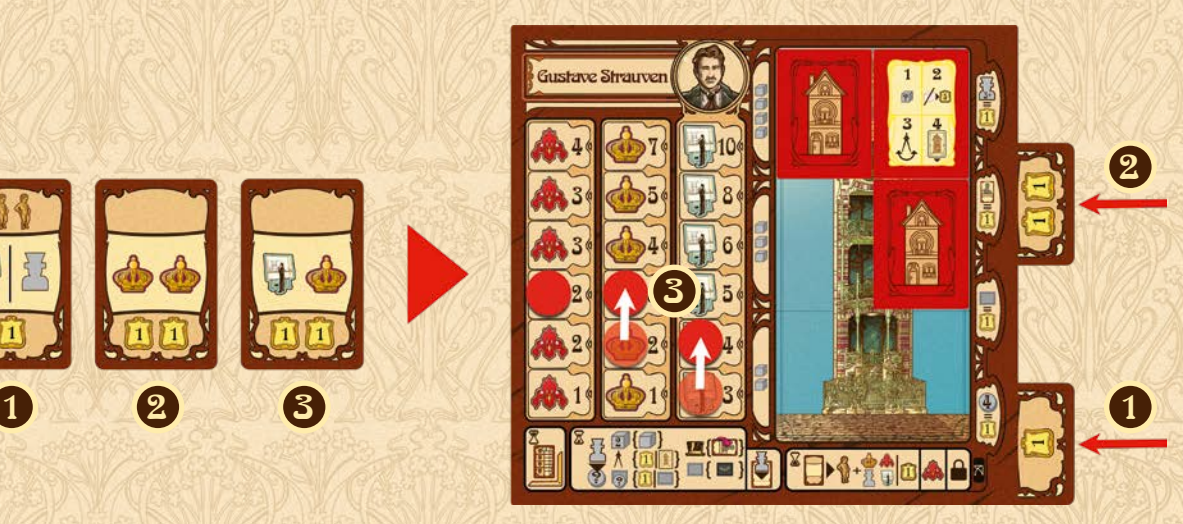

### 2. Majorité Iris

Le joueur qui possède le plus de pions Architecte autour d'un iris complètement entouré de pions gagne un nombre de points de victoire égal à son niveau sur sa piste Iris (l'argent misé n'a aucune inf luence sur cette majorité). En cas d'égalité, chaque joueur concerné reçoit les points de victoire. Répétez l'opération pour chaque iris complètement entouré par 4 pions Architecte.

13

### *Exemple :*

*Examinons les majorités autour des 4 iris numérotés en tenant compte de la position des joueurs sur leur piste Iris :*

- *• 1 et 4 : ces iris ne sont pas pris en compte car ils ne sont pas complètement entourés.*
- *• 2 : Nicolas (vert) gagne 2PV (son disque est sur la case 2 de sa piste Iris).*
- *• 3 : Benoît (rouge) et Orlando (bleu) sont à égalité. Benoît gagne 3PV et Orlando gagne 2PV.*

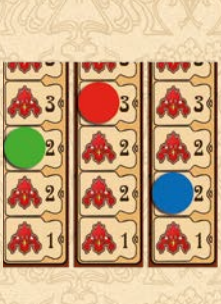

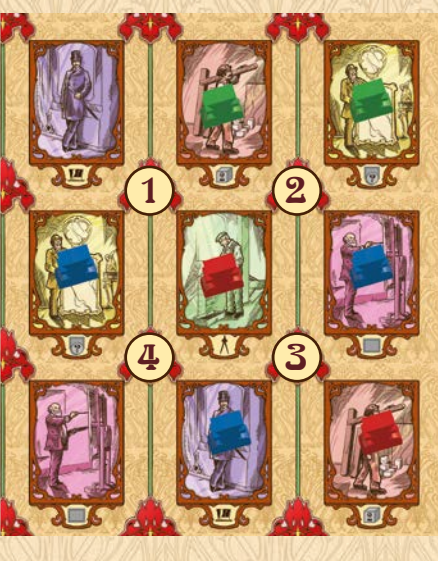

### 3. Majorité Bruxelles

Le joueur qui a posé le plus de pions Architecte sur l'ensemble des 4 cases Action de la zone Bruxelles doit placer l'un de ceux-ci sur la case Palais de Justice. En cas d'égalité, chaque joueur concerné y en place un. Un pion placé sur cette case est indisponible et ne peut donc pas être utilisé par son propriétaire.

### *Exemple :*

*Orlando (bleu) a posé un pion sur la zone Bruxelles, alors que Benoît (rouge) et Nicolas (vert) en ont chacun posé deux.*

*Benoît et Nicolas placent donc chacun un de leurs pions sur la case Palais de Justice.*

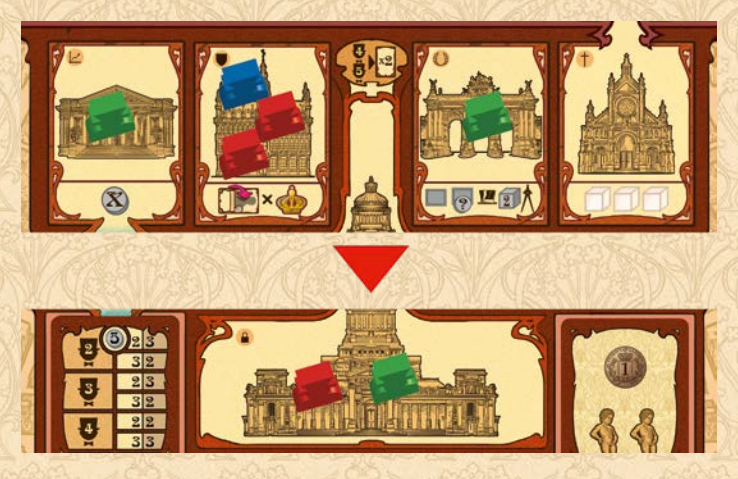

## Fin de manche

- Récupérez vos pions Architecte, à l'exception de ceux présents sur la case Palais de Justice.
- **Partie à 2 joueurs : récupérez également un pion neutre.**
- Remettez dans la réserve l'argent misé sur les cases Action du plateau Art Nouveau.
- Redressez vos cartes Notable pour les rendre à nouveau activables.
- Défaussez la carte Notable placée sur la case la plus à droite (de valeur 0) du plateau Bruxelles, décalez les autres cartes vers la droite, révélez la première carte Notable de la pioche et placez-la sur la case la plus à gauche (de valeur 3FB). Si la pioche est vide, mélangez les cartes défaussées pour créer une nouvelle pioche face cachée.
- Défaussez les cartes Prestige encore en place sur la bandelette Prestige et remettez-en une nouvelle, face visible, sous chaque colonne.
- Défaussez la carte Bourse.

## Fin de partie

À la fin de la cinquième manche, la partie prend fin. Défaussez les cubes Matériau joker en votre possession et payez les sommes indiquées sur vos cartes Notable conservées.

### **Chaque carte Notable impayée est défaussée et vous fait immédiatement perdre 5PV.**

Ensuite, procédez au décompte final. Ajoutez à vos points de victoire obtenus en cours de partie :

- **• les PV de construction** : chaque maison que vous avez construite vous rapporte un nombre de PV équivalant à votre niveau sur la piste Architecte ;
- **• 1 PV par Matériau noble** en votre possession ;
- **• 5PV** si vous possédez **la tuile Premier Joueur** ;
- **• les PV gagnés pour chaque ligne stratégique de votre plateau Architecte**. Chaque ligne rapporte 1PV par condition remplie, même si aucune carte n'y est glissée. Les cartes Prestige glissées sous votre plateau Architecte sont des multiplicateurs.

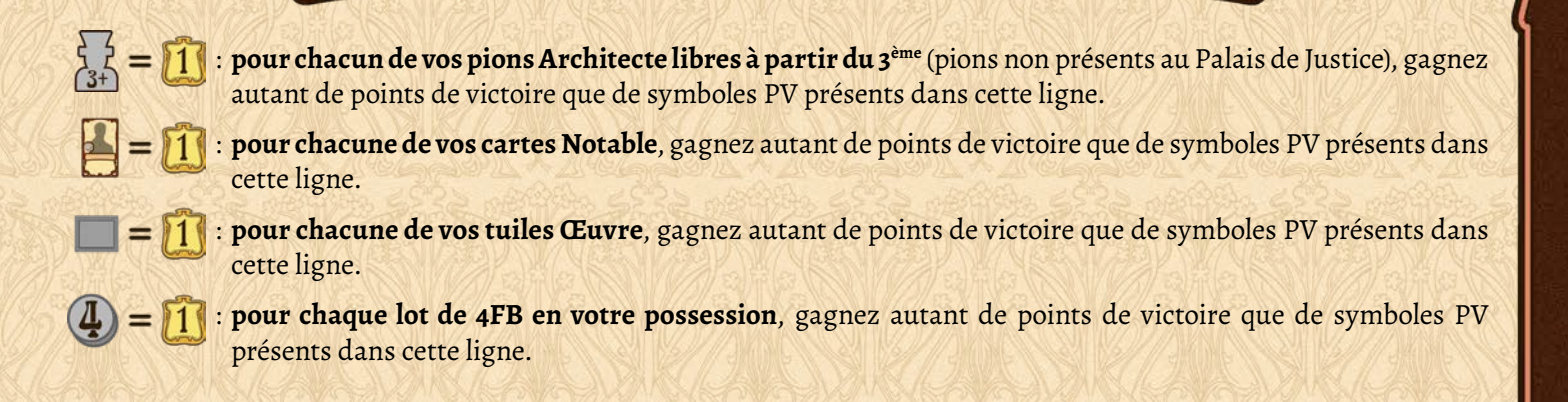

Le joueur possédant le plus de points de victoire est déclaré vainqueur. En cas d'égalité, partagez la victoire.

### *Exemple :*

*La 5ème manche est terminée. Orlando a 80PV et 4 cartes Notable pour une valeur totale de 13FB. Comme il n'a que 12FB, il doit défausser une carte Notable et perdre 5PV. Il décide de défausser celle qui coûte 5FB, ce qui lui laisse 4FB.*

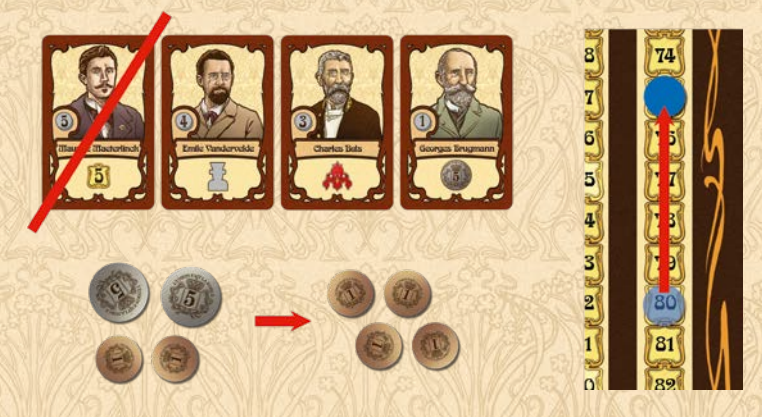

*Ensuite, il ajoute à ses 75PV restants :*

- *• 40PV pour ses 5 maisons construites (son disque sur la piste Architecte est au niveau 8),*
- *• 3PV pour ses 3 matériaux nobles,*
- *• 10PV pour ses 5 pions Architecte (à partir du 3ème pion, les 2 premiers ne sont pas pris en compte),*
- *• 3PV pour ses 3 cartes Notable,*
- *• 3PV pour son œuvre,*
- *• 1PV pour les 4FB qu'il lui reste.*

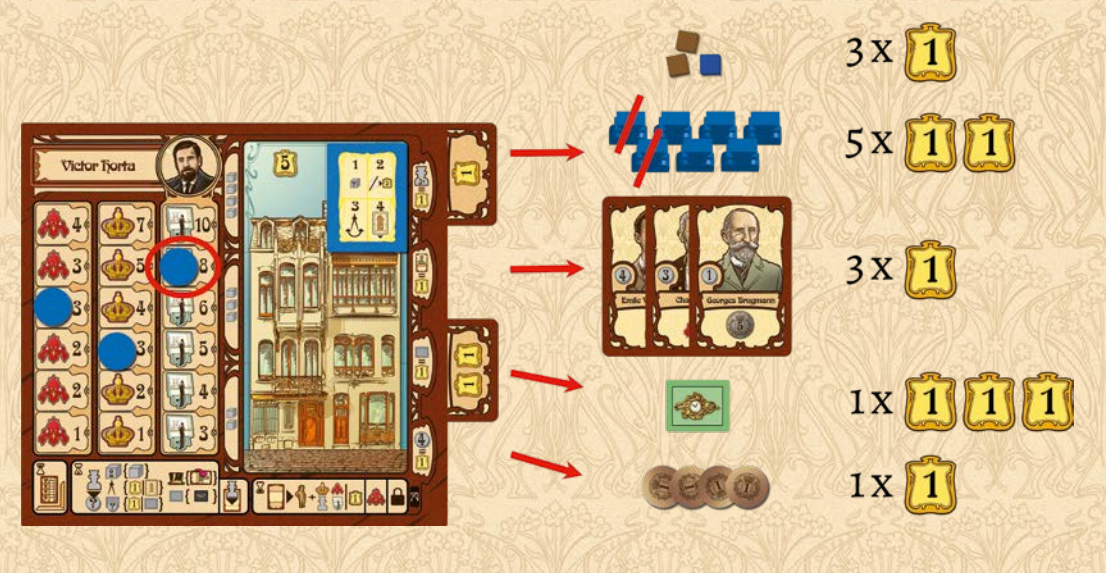

# CRAPITRE 2 : BELLE ÉPOQUE

*La Belle Époque s'étend de la fin du 19ème siècle au début de la Première Guerre Mondiale. Les dif férents pays d'Europe connaissent alors les plus grands progrès techniques, sociaux et culturels de leur histoire. Durant cette courte période, la Belgique est le théâtre de nombreuses expositions, dont 4 universelles, et sa capitale Bruxelles devient le berceau d'un mouvement artistique f lamboyant : l'Art Nouveau.*

L'extension *Belle Époque* apporte deux nouveaux notables ainsi qu'un nouveau matériau noble, le verre, permettant de créer des pavillons. Elle apporte également des bonus de fin de manche et de fin de partie qui vous permettront d'élargir l'éventail des stratégies possibles.

## Mise en place

Effectuez la mise en place selon les règles du jeu de base, aux exceptions suivantes près :

1 Placez le plateau PV face Belle Époque révélée.

Mélangez les 32 **cartes Belle Époque** et placez-en 5, face visible, sur les emplacements prévus du plateau PV. Remettez 2 les cartes inutilisées dans la boite.

Mélangez les 12 **tuiles Belle Époque**, face cachée. Prenez-en au hasard 3, 4, 5 ou 6 à respectivement 2, 3, 4 ou 5 3 joueurs, et placez-les, face visible, sur les emplacements prévus du plateau PV.

4. Prenez 5 des tuiles Belle Époque restantes et disposez-les, face cachée, pour former une croix au centre des cases Action du plateau Art Nouveau. Remettez les tuiles inutilisées dans la boite.

Remettez la **tuile Flèche** dans la boite. 5

Ajoutez les 10 **cubes Verre** aux autres matériaux nobles. 6

Placez les 4 **pions Voyageur** sur la case Train du plateau Bruxelles. 7

Mélangez les cartes Georges Nagelmackers et les cartes Henri Privat-Livemont aux autres cartes Notable avant de 8 révéler les quatre premières.

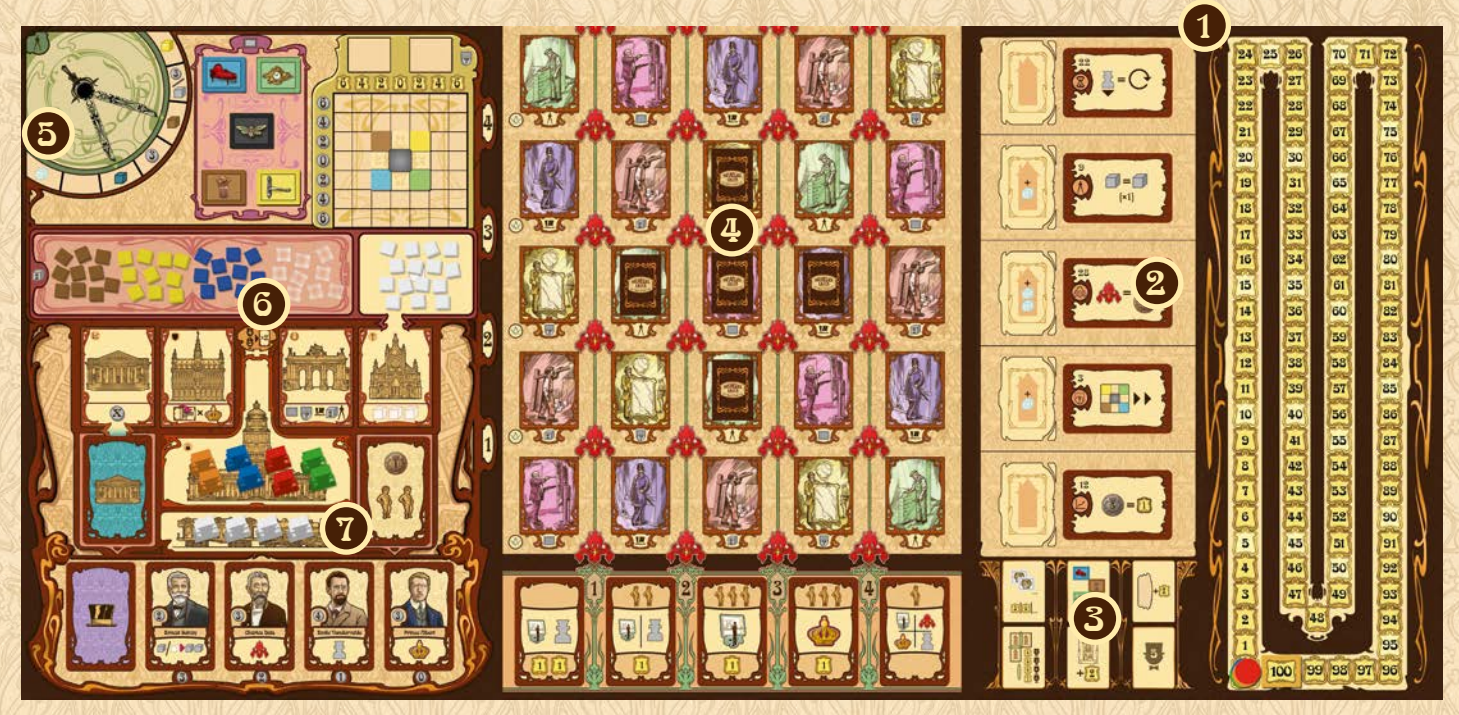

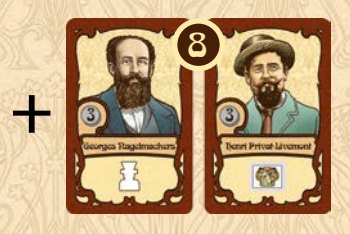

## Déroulement du jeu

Une partie de *Belle Époque* se joue selon les règles du jeu de base, aux exceptions suivantes près :

## Phase Action

### 1. Tuiles Belle Époque

Lorsque vous posez un pion Architecte sur une case Action contenant une tuile Belle Époque, après avoir effectué votre action, vous pouvez poser l'un de vos pions disponibles (excepté un pion Voyageur) sur l'une des tuiles Belle Époque du plateau PV. Si vous le faites, ce pion Architecte sera bloqué jusqu'en fin de partie. Vous ne pourrez donc plus l'utiliser, mais vous bénéficierez de l'effet du bonus en fin de partie (voir page 21). Chaque tuile Belle Époque ne peut accueillir que 1 seul pion Architecte.

**Partie à 2 joueurs : il est interdit de placer le pion neutre sur une case Action occupée par une tuile Belle Époque.**

### *Exemple :*

*Nicolas pose un pion Architecte sur une case Action Notable qui contient une tuile Belle Époque. Après avoir pris une nouvelle carte Notable, il décide de poser un autre de ses pions disponibles sur la tuile Belle Époque « +2PV par bâtiment construit ».*

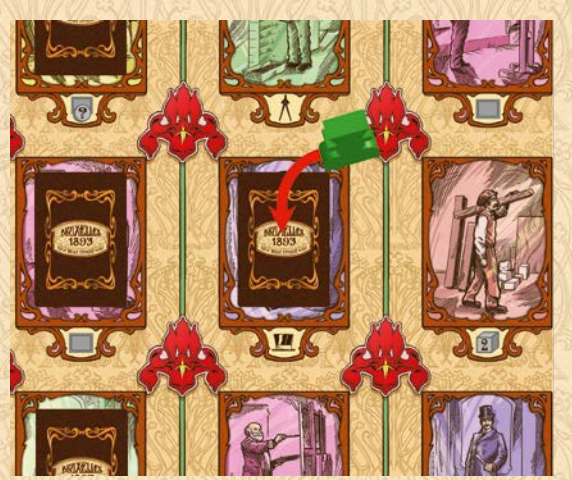

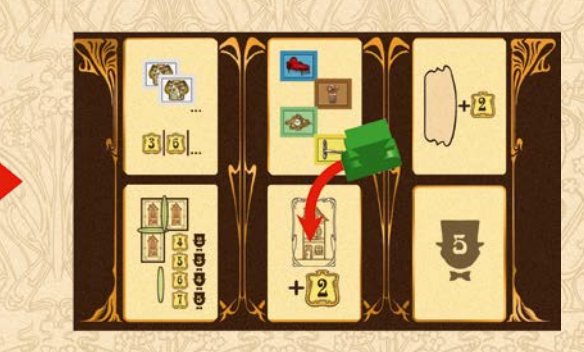

### 2. Action Notable : les deux nouvelles cartes Notable

- **• Georges Nagelmackers** : prenez 1 pion Voyageur de la case Train. Ceux-ci ne peuvent être utilisés que pour jouer les actions du plateau Bruxelles.
- **• Henri Privat-Livemont** : créez une œuvre blanche (prenez une tuile Œuvre autre que noire et conservez-la devant vous, face blanche révélée).

### 3. Action Vente : les œuvres blanches

- Une œuvre blanche est une œuvre joker : lorsque vous vendez une œuvre blanche, vous pouvez lui attribuer la couleur de votre choix, à l'exception d'une couleur déjà présente dans la zone Marché de l'art. Elle vous rapporte la moitié des gains (FB/PV) que vous rapporterait l'œuvre choisie.
- Il est défendu de vendre une œuvre blanche tant qu'une autre œuvre blanche se trouve dans la zone Marché de l'art.
- Une œuvre blanche rapporte également 1FB lorsque vous passez, mais ne rapporte aucun point de victoire en fin de partie, à moins de posséder la tuile Belle Époque correspondante (voir page 21).

### 4. Action Matériau : le verre

Lorsque vous jouez l'action Matériau, vous pouvez prendre du verre (cubes transparents) comme n'importe quel autre matériau noble.

### 5. Action Construction

- Le Verre est utilisé pour construire des maisons, de la même façon que les autres matériaux nobles.
- Vous ne pouvez pas poser votre tuile Maison sur une case Action occupée par une tuile Belle Époque.
- **• À la place d'une maison, vous pouvez construire un pavillon** : posez votre tuile Maison sur l'un des cinq emplacements prévus du plateau PV. Prenez ensuite la carte Belle Époque correspondante et placez-la devant vous, face révélée.

Certains emplacements exigent un surcoût de 1 ou 2 matériaux Verre, en plus des matériaux requis.

**Attention : les cubes Matériau joker ne peuvent pas remplacer les matériaux Verre pour payer ce surcoût.**

### *Exemple :*

*Benoît construit un pavillon sur la 3ème case du plateau Belle Époque. Cela lui coûte 2 matériaux Verre supplémentaires.*

*Il prend la carte Belle Époque correspondante et la conserve devant lui jusqu'à la fin de la partie.*

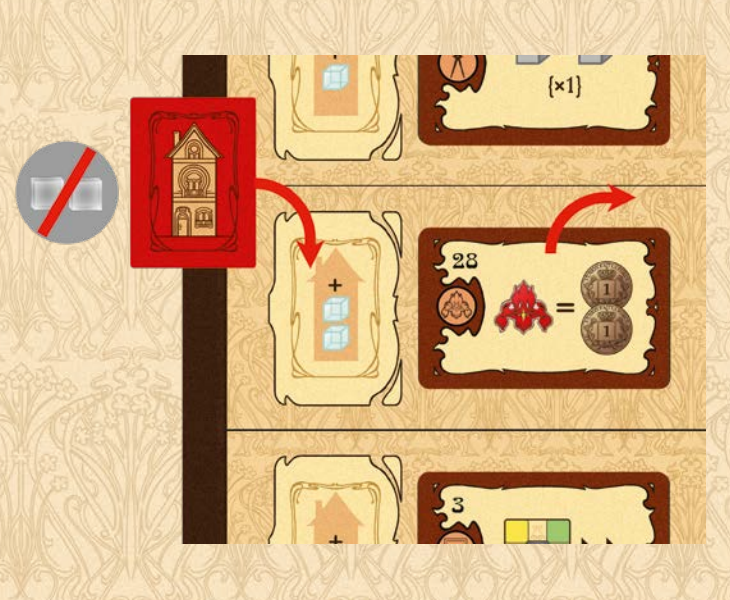

### **Action gratuite**

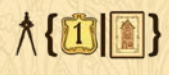

Lorsqu'un adversaire pose un de ses pions Architecte sur une case Action Construction sur laquelle vous avez construit une maison, vous gagnez immédiatement 1PV pour chacune de vos maisons **et pavillons** construits.

### 6. Cartes Belle Époque

Chaque carte Belle Époque propose un effet différent. Cet effet est immédiatement disponible mais **n'est activable qu'une fois par manche** : après avoir bénéficié de son effet, retournez la carte pour indiquer que vous l'avez déjà utilisée.

Chaque carte Belle Époque comporte un symbole rappelant à quelle action la carte est liée ou à quel moment d'un tour de jeu la carte peut être utilisée.

Les cartes Belle Époque sont numérotées, ce qui vous permet de retrouver rapidement la description de l'effet de l'une d'entre elles dans le tableau ci-après.

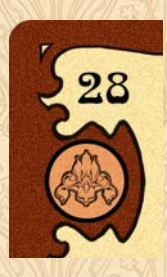

### **Les effets des cartes Belle Époque**

**Certains effets s'appliquent lorsque vous effectuez une action Art Nouveau** (en posant votre pion sur la case Action correspondante et non via l'action Cinquantenaire) :

- 1. Action Atelier : après avoir effectué l'action, chacune de vos œuvres vous rapporte 1FB.
- 2. Action Atelier : après avoir effectué l'action, vous pouvez transformer une de vos œuvres blanches : retournez la tuile face colorée visible.
- 3. Action Vente : vous pouvez déplacer le curseur Marché de l'art de 1 ou 2 cases supplémentaires.
- 4. Action Vente : avant d'effectuer l'action, vous pouvez retirer une des œuvres présentes dans la zone Marché de l'art et la remettre sur la pioche correspondante.
- 5. Action Notable : gagnez 3PV si vous défaussez la carte Notable après avoir bénéficié de son effet.
- 6. Action Notable : avant de choisir votre carte Notable, vous pouvez défausser de 1 à 4 des cartes Notable visibles sur le plateau Bruxelles, faire glisser les éventuelles cartes non défaussées sur la droite et combler les espaces vides avec de nouvelles cartes Notable de la pioche.
- 7. Action Matériau : après avoir effectué l'action, prenez 2 cubes Matériaux joker.
- 8. Action Matériau : après avoir effectué l'action, vous pouvez échanger 1 cube Matériau joker contre 1 cube Matériau noble.
- 9. Action Construction : vous pouvez remplacer 1 cube Matériau par 1 autre cube Matériau. Si vous le remplacez par un cube blanc, vous gagnez quand même les 5PV immédiats.
- 10. Action Construction : après avoir effectué l'action, chaque cube Matériau, noble ou joker, utilisé pour la construction vous rapporte 1PV. Les matériaux Verre utilisés comme surcoût pour la construction d'un pavillon n'entrent pas en compte.

#### **Certains effets s'appliquent après avoir réalisé une action Bruxelles** :

- 11. Action Bourse : chaque pion présent sur la case Bourse vous rapporte 1FB, y compris les pions Voyageur et ceux que vous venez de poser.
- 12. Action Bourse : chaque tranche de 5FB en votre possession vous rapporte 1PV.
- 13. Action Grand-Place : vous pouvez activez 1 notable supplémentaire.
- 14. Action Grand-Place : vous pouvez défausser l'une de vos cartes Notable activées et recevoir une somme d'argent égale à la valeur indiquée sur cette carte.
- 15. Action Cinquantenaire : vous pouvez reprendre tout ou partie de l'argent que vous avez misé sur une case Action Art Nouveau. Votre pion reste en place. Vous pouvez faire la monnaie.
- 16. Action Cinquantenaire : gagnez 1PV par tuile œuvre d'art de couleur différente en votre possession.
- 17. Action Sainte-Catherine : vous pouvez échanger deux cubes Matériau noble contre une œuvre d'art, ou une œuvre d'art (non blanche) contre deux cubes Matériau noble.
- 18. Action Sainte-Catherine : créez une œuvre blanche.

### **Certains effets s'appliquent à des moments précis d'un tour de jeu** :

- 19. Début de manche : recevez 1 pion Voyageur.
- 20. Début de manche : choisissez l'emplacement de l'équerre, même si vous n'êtes pas le 1<sup>er</sup> joueur. Vous ne devez pas tenir compte de la carte Bourse mais l'équerre doit toujours être placée à l'intersection de quatre cases Action et orientée de manière à désigner la plus grande surface.

- 21. Cours de manche : si vous posez votre pion sur une maison (à vous ou à un autre joueur), gagnez 3PV.
- 22. Cours de manche : après avoir effectué une action, vous pouvez poser un pion Architecte ou Voyageur sur cette carte pour rejouer immédiatement. Ce pion ne sera récupéré qu'en fin de manche (ou placé sur la case Train s'il s'agit d'un pion Voyageur). Note : pour pouvoir rejouer, vous devez avoir un autre pion disponible.
- 23. Fin de manche : vous pouvez payer 2FB pour bénéficier de l'effet de la carte Notable défaussée en fin de manche. Vous ne prenez pas la carte, vous bénéficiez juste de son effet.
- 24. Fin de manche : avant de redresser vos cartes Notable, gagnez 1PV pour chacune d'elles inactivée (non inclinée).
- 25. Majorité Colonne : si vous gagnez la carte Prestige d'une colonne, vous pouvez à la place prendre la carte Prestige située sous une colonne de la zone inaccessible.
- 26. Majorité Colonne : lors de la désignation du 1er joueur, vous disposez de 2 Manneken-Pis supplémentaires.
- 27. Majorité Iris : choisissez un de vos pions présents sur une tuile Bonus de la zone Art Nouveau, il compte double.
- 28. Majorité Iris : gagnez également 2FB pour chaque Iris où vous êtes majoritaire.
- 29. Majorité Bruxelles : avant de calculer la majorité Bruxelles, retirez un de vos pions de la zone Bruxelles.
- 30. Majorité Bruxelles : avant de calculer la majorité Bruxelles, chaque pion Voyageur présent dans la zone Bruxelles vous rapporte 1PV.
- 31. Visite de Pavillon : chacune de vos cartes Belle Époque vous rapporte 2PV.
- 32. Visite de Pavillon : chacune de vos cartes Belle Époque vous rapporte 3FB.

## Phase Résolution

### 1. Majorité Bruxelles

Avant de résoudre cette majorité, retirez tous les pions Voyageur présents dans la zone Bruxelles et replacez-les sur la case Train.

### 2. Visite de Pavillon

Cette étape est résolue après les trois majorités (Colonne, Iris et Bruxelles), à partir du moment où un premier pavillon a été construit. Lors de sa résolution, recevez 1PV pour chaque pion Architecte de couleur différente placé sur la ligne face à chacun de vos pavillons (y compris vos propres pions **ainsi que les pions neutres dans une partie à 2 joueurs**).

### *Exemple :*

*Sur la ligne faisant face au pavillon de Benoît (rouge) se trouvent 3 pions : 1 vert et 2 rouges. Il reçoit donc 2PV.*

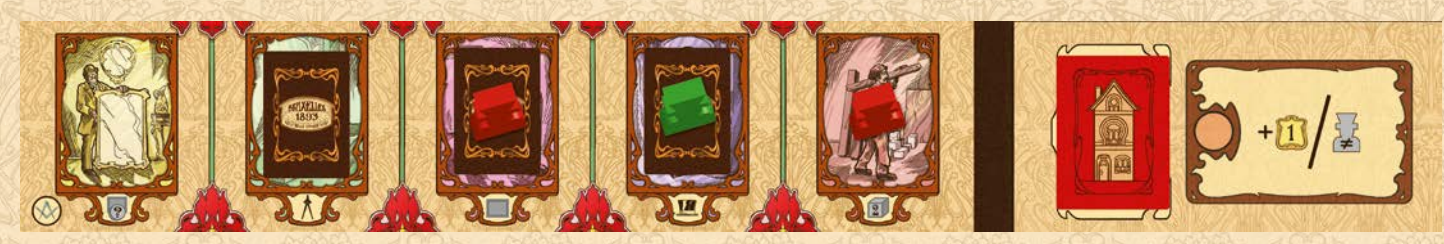

## Fin de manche

20

Avant de procéder aux étapes habituelles :

- retournez vos cartes Belle Époque utilisées durant cette manche pour les rendre à nouveau activables.
- replacez vos éventuels pions Voyageur inutilisés sur la case Train du plateau Bruxelles.

## Fin de partie

• D'abord, appliquez les différents effets des tuiles Belle Époque sur lesquelles se trouve un de vos pions. Si vous en possédez plusieurs, appliquez les différents effets :

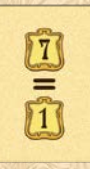

Chaque tranche de 7PV obtenus en cours de partie vous rapporte 1PV - **appliquez cette tuile en premier lieu si elle est présente afin de ne pas vous tromper**.

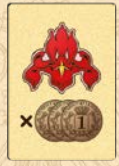

Gagnez 3FB multipliés par votre position sur la piste Iris. Note : votre disque commence sur la première case. La piste contenant 6 cases, vous pouvez donc gagner de 3FB à 18FB.

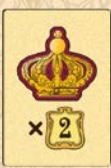

Gagnez 2PV multipliés par votre position sur la piste Couronne. Note : votre disque commence sur la première case. La piste contenant 6 cases, vous pouvez donc gagner de 2PV à 12PV.

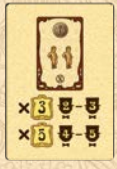

Gagnez 3/5PV (respectivement à 2/3 ou 4/5 joueurs) pour chacune de vos cartes Prestige prise en étant le premier joueur à passer.

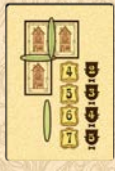

Chaque connexion orthogonale entre vos propres maisons construites sur le plateau Art Nouveau vous rapporte 4, 5, 6 ou 7PV à respectivement 2, 3, 4 ou 5 joueurs.

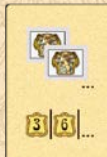

Gagnez 3PV pour chacune de vos œuvres blanches.

- Payez vos notables.
- Défaussez vos œuvres blanches.
- Enfin, procédez au décompte final (voir page 14).

### **Attention** :

**• Les pavillons rapportent des PV**, comme les maisons, en fonction de votre niveau sur la piste Architecte.

21

**• Les œuvres blanches ne rapportent aucun PV** lors du décompte final.

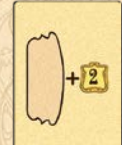

Choisissez une des quatre lignes stratégiques de votre plateau Architecte. Elle rapporte 2PV multiplicateurs supplémentaires lors du décompte final.

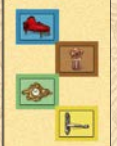

Vous possédez 4 œuvres d'art supplémentaires. Elles rapportent des points de victoire lors du décompte final.

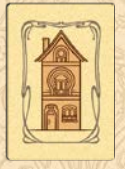

Vous possédez une maison construite supplémentaire. Elle rapporte des points de victoire en fonction de votre niveau Architecte lors du décompte final.

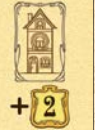

Chacun de vos bâtiments construits (maisons et pavillons) vous rapporte 2PV supplémentaires lors du décompte final.

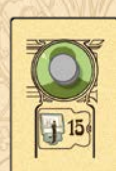

Le portrait de votre architecte devient une  $7^{eme}$ case de votre piste Architecte. Si votre disque l'atteint en cours de partie, chacun de vos bâtiments construits (maisons et pavillons) vous rapporte 15PV au lieu de 10 lors du décompte final.

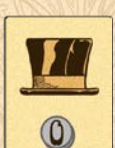

Le coût de vos notables est réduits à 0FB. Vous ne devez donc pas les payer.

# CHAPITRE 3 : VARIARTE ASYMÉTRIQUE

Cette variante peut être utilisée avec ou sans l'extension Belle Époque.

## Mise en place

- Lorsque vous assemblez les 5 bandelettes Action pour former le plateau Art Nouveau, alternez leurs faces : seule une bandelette sur deux est placée face Compas révélée.
- Placez votre plateau Architecte devant vous, face B révélée. Cette face propose des caractéristiques différentes, ainsi qu'un pouvoir spécial utilisable à chaque fois que vous effectuez l'action indiquée, même via l'action Cinquantenaire.

## Caractéristiques des plateaux individuels

### **Plateau Paul Hankar :**

- La piste Iris est modifiée.
- Lors de l'action Notable : avant de choisir votre carte Notable, révélez la première carte de la pioche. Vous pouvez la prendre gratuitement à la place d'une des autres cartes Notable révélées, sinon c'est elle qui viendra combler l'espace vide de la première case de gauche.

#### **Plateau Paul Cauchie :**

- La piste Couronne est modifiée.
- Lors de l'action Atelier : prenez également 1 matériau correspondant à la couleur de l'œuvre créée (œuvre jaune : fer / œuvre brune : bois / œuvre bleue : pierre / œuvre verte : verre, ou blanc si vous jouez sans l'extension).

#### **Plateau Victor Horta :**

- La piste Architecte est modifiée.
- Lors de l'action Matériau : recevez 2FB en plus des deux matériaux nobles.

### **Plateau Paul Saintenoy :**

- Chacune des quatre stratégies finales vous rapporte 1PV multiplicateur supplémentaire.
- Lors de l'action Construction : avant de construire, vous pouvez déplacer une des deux branches du compas de 1 cran (dans le sens horaire ou anti-horaire). Note : après avoir construit, vous devez toujours avancer une des deux branches de 1 cran dans le sens horaire.

22

#### **Plateau Gustave Strauven :**

- Le coût de construction des maisons est modifié.
- Lors de l'action Vente : recevez 1FB et 1PV supplémentaires.

**Auteur : Etienne Espreman Illustrateur : Ammo Dastarac** **L'auteur remercie chaleureusement:**

**Benoît Vanhopstal, Orlando Sà, Nicolas Opdebeeck, Cynthia Luca et Vanessa Parent.**

**info@geekattitudegames.com** *Etienne Espreman*  **@GeekAttitude**

**www.geekattitudegames.com** Geek Attitude Games, Rue Maes 24, 1050 Bruxelles, Belgique Vous pouvez photocopier la feuille de score ci-dessous ou la télécharger en scannant le code QR ci-contre :

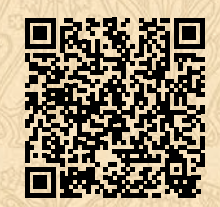

https://www.geekattitudegames.com/wp-content/uploads/2023/02/Bxl1893\_ feuille\_de\_score\_A5.pdf

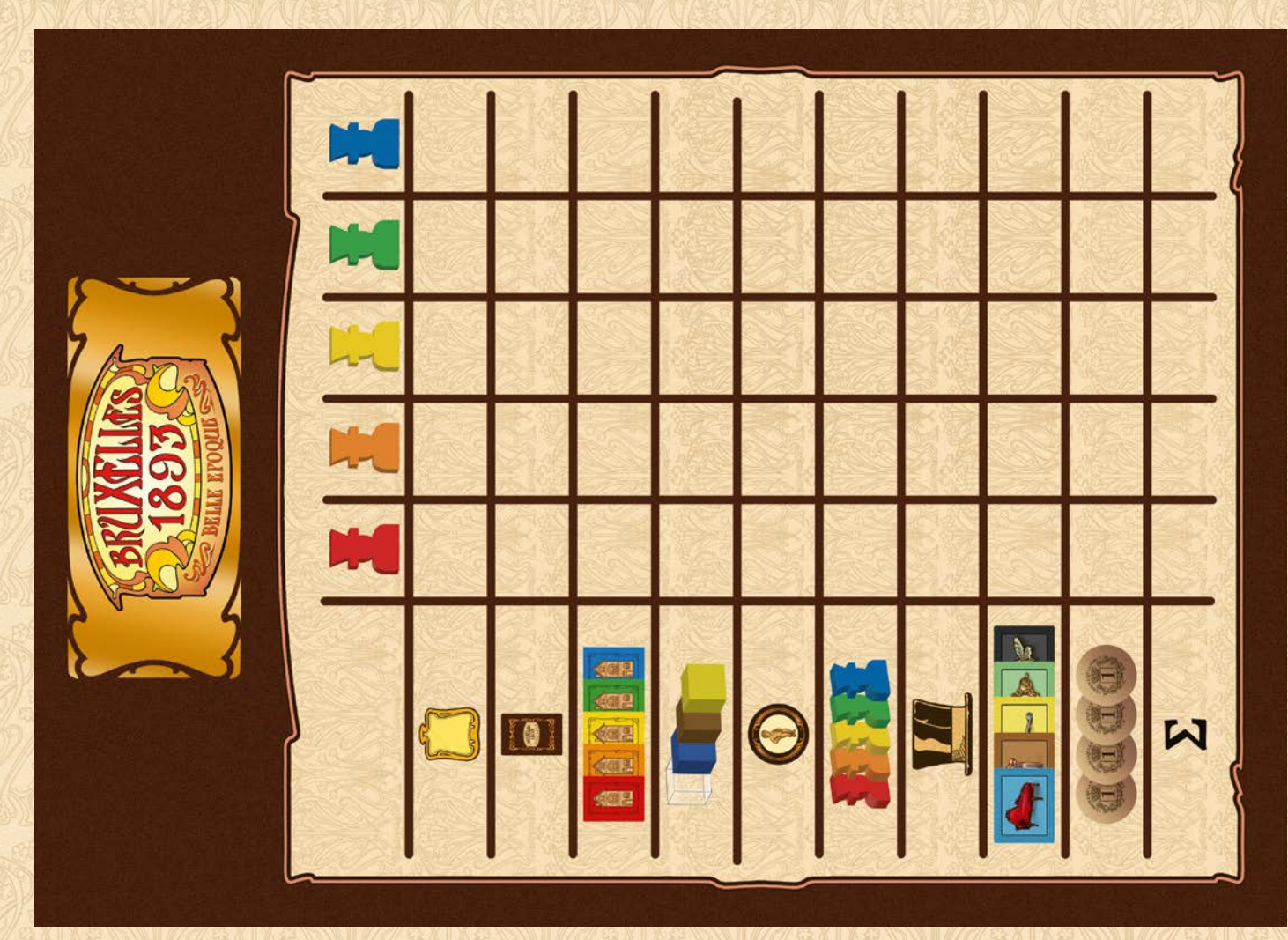

## Découvrez Bruxelles 1897 : la version jeu de cartes.

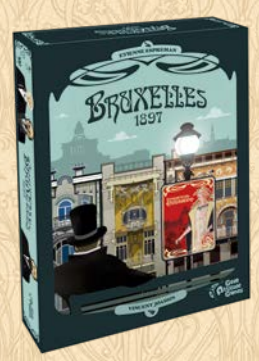

En 1897 a eu lieu l'Exposition Universelle de Bruxelles, sous le signe de l'Art Nouveau bien évidemment.

Vous retrouverez toutes les bases mécaniques du jeu Bruxelles 1893 dans cette version, avec en plus la possibilité de présenter vos œuvres au public de l'Exposition Universelle.

Une petite boite facile à emporter partout, et qui ne sacrifie pas la complexité du jeu original.

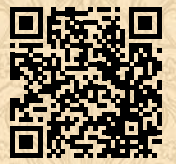

## Résumé d'une manche

La partie se déroule en 5 manches. Chaque manche comprend 3 phases : Planification, Action et Résolution.

## A. Phase Planification

Le premier joueur place l'équerre en fonction des valeurs indiquées sur la carte Bourse, selon le nombre de joueurs.

## B. Phase Action

Tour après tour, les joueurs effectuent leurs actions Art Nouveau ou Bruxelles.

### Les actions du plateau Art Nouveau

Les actions Art Nouveau nécessitent une mise de minimum 1FB. Les 5 actions Art Nouveau sont :

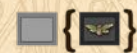

**Atelier** : prenez une œuvre d'art {**action gratuite** : prenez une œuvre noire}.

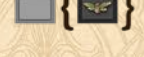

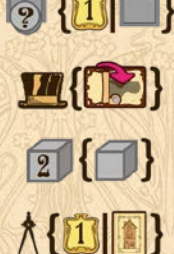

**Vente** : vendez une œuvre d'art {**action gratuite** : gagnez 1PV par œuvre que vous possédez}.

**Notable** : prenez une carte Notable en payant son coût éventuel, bénéficiez immédiatement de son effet, puis défaussez-la ou conservez-la jusqu'à la fin de la partie {**action gratuite** : activez l'un de vos notables}.

**Matériau** : prenez 2 cubes Matériau {**action gratuite** : prenez 1 cube Matériau}.

**Construction** : construisez une maison (ou un pavillon si vous jouez l'extension), en payant le coût de construction indiqué par les branches du compas et la place de la tuile Maison sur votre plateau Architecte {**action gratuite** : gagnez 1PV par maison/pavillon que vous avez construits}.

### Les actions du plateau Bruxelles

Le actions Bruxelles ne nécessitent pas d'argent mais un nombre de pions croissant. Les 4 actions Bruxelles sont :

**Bourse** : recevez la somme d'argent indiquée par la carte Bourse.

**Grand-Place** : activez un ou plusieurs de vos notables, en fonction de votre niveau sur l'échelle Couronne.

24

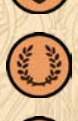

**Cinquantenaire** : copiez l'une des 5 actions Art Nouveau.

**Sainte-Catherine** : prenez 3 cubes Matériau joker.

## C. Phase Résolution

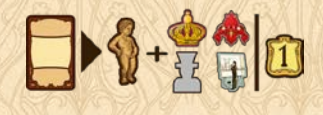

**Majorité Colonne** : pour chaque colonne, le joueur y ayant misé le plus d'argent gagne la carte Prestige correspondante. Définissez ensuite le nouveau premier joueur, en fonction du nombre de Manneken-Pis. Puis, pour chaque carte remportée, utilisez son bonus ou glissez-la sous votre plateau Architecte.

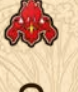

**Majorité Iris** : pour chaque iris complètement entouré, chaque joueur dont les pions sont majoritaires gagne des PV équivalents à son niveau sur l'échelle Iris.

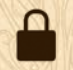

**Majorité Bruxelles** : le joueur (ou les joueurs, en cas d'égalité) ayant posé le plus de pions dans la zone Bruxelles doit placer l'un de ceux-ci sur la case Palais de Justice.

FI

**Visite de Pavillon** : après la résolution des 3 majorités, recevez 1PV par pion de couleur différente posé sur la ligne faisant face à chacun de vos pavillons. **Avec l'extension :**